## **Kontrasty** Interakcje Przybliżanie modeli nieliniowych

#### **Stanisław Cichocki**

**Natalia Nehrebecka**

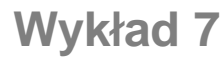

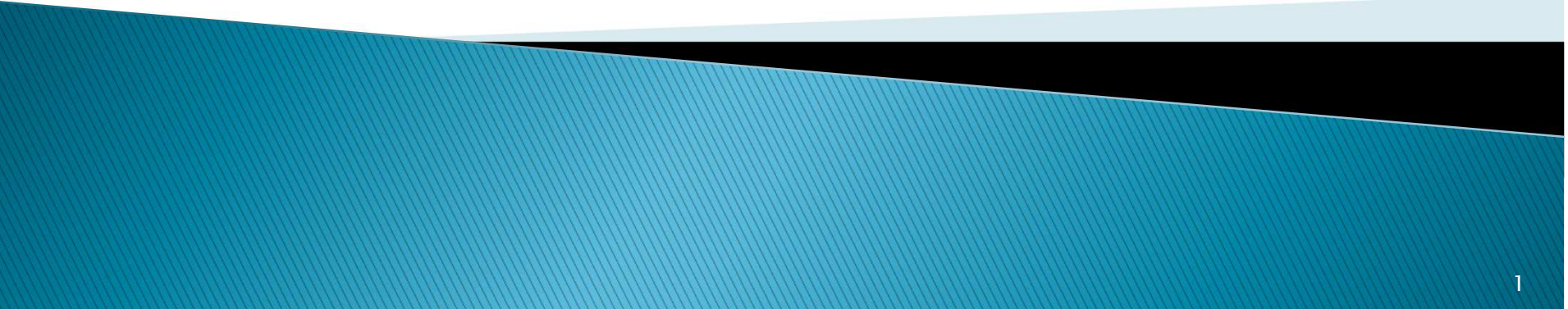

## Plan wykładu

- ▶ 1. Zmienne dyskretne
	- Kontrasty: efekty progowe, kontrasty w odchyleniach
	- Interakcje
- 2. Przybliżanie modeli nieliniowych

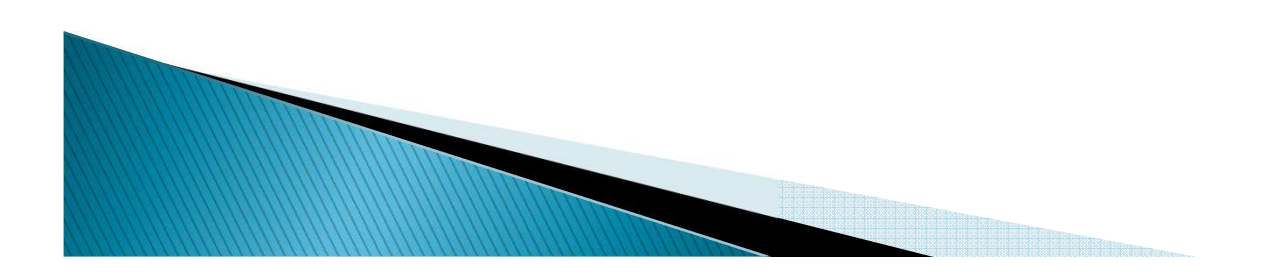

# **Efekty progowe**

- ▶ Stosowane do **zmiennych dyskretnych o uporządkowanych kategoriach**(rosnąco lub malejąco).
- ▶ Przy standardowym rozkodowaniu zmiennej dyskretnej na zmienne zerojedynkowe, kategorie wprowadzone do modelu interpretuje się względem kategorii w modelu nieuwzględnionej (bazowej).
- ▶ Niewiadomo natomiast jak zmienia się poziom analizowanego zjawiska przy przejściu z jednej kategorii wprowadzonej do modelu do drugiej.
- ▶ Na taką interpretację pozwalają efekty progowe.

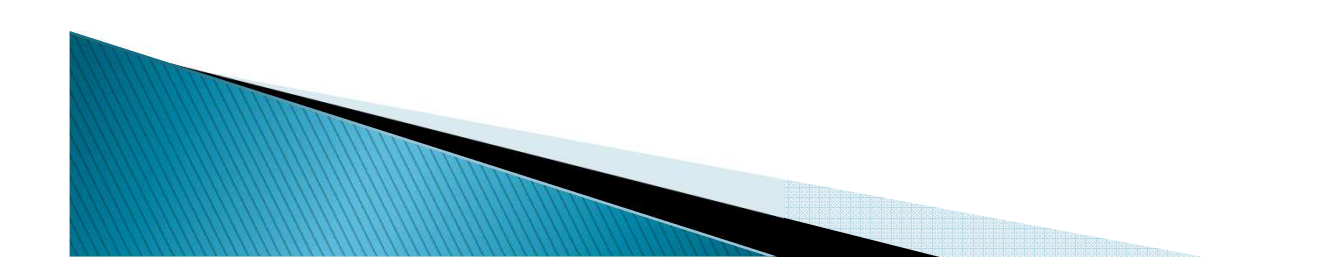

## **Efekty progowe**

- Sposób zdefiniowania zmiennych zerojedynkowych zależy od tego, czy uporządkowanie zmiennej dyskretnej jest rosnące, czy malejące.
- ▶ W przypadku **porządku rosnącego** zmienne zerojedynkowe zdefiniowane są następująco:

$$
D^{+}_{s,i} = \begin{cases} 1 & \text{dla } z_i \ge s \\ 0 & \text{dla } z_i < s \end{cases}
$$
   
 
$$
D^{+}_{s,i} = 2,...,s
$$

 W przypadku **porządku malejącego** zmienne zerojedynkowe zdefiniowane są następująco:

 >≤ <sup>=</sup> <sup>−</sup> *<sup>z</sup> <sup>s</sup> <sup>z</sup> <sup>s</sup> ii <sup>s</sup> <sup>i</sup>* <sup>0</sup> dla <sup>1</sup> dla <sup>D</sup> , Dla s = 1,...,S-1

## **Przykład – efekty progowe**

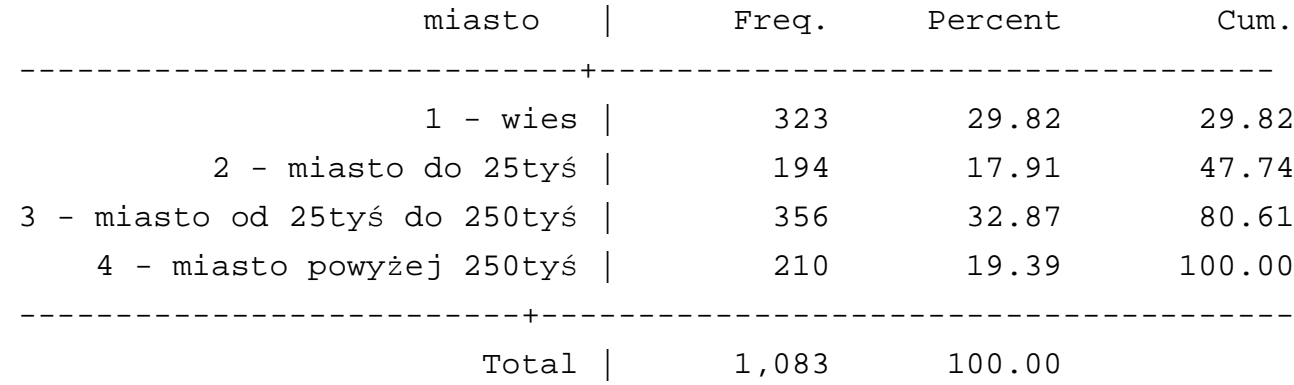

generate miasto\_male = (miasto > 1)

generate miasto\_srednie = (miasto > 2)

generate miasto\_duze = (miasto > 3)

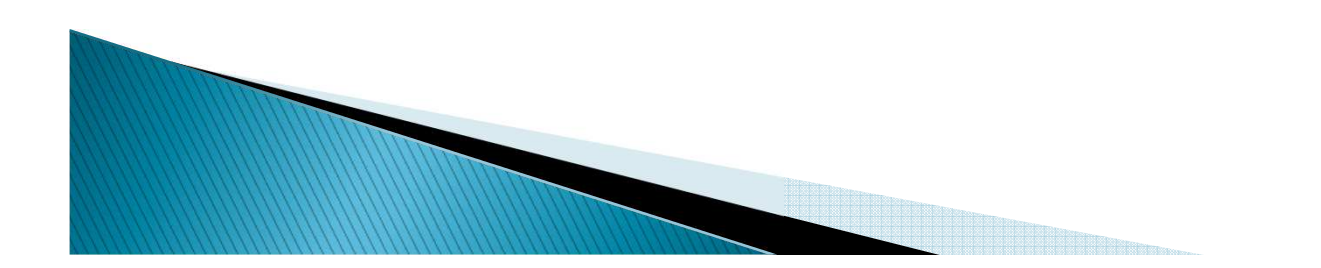

## **Przykład – efekty progowe**

```
. generate miasto_male = (miasto > 1)
```

```
. generate miasto_srednie = (miasto > 2)
```
- . generate miasto\_duze = (miasto > 3)
- . regres dochod wiek wiek\_2 miasto\_male miasto\_srednie miasto\_duze

**ANTENDE DE L'ANTIQUE EN 1988 (1988) EN 1988 (1988) EN 1988 (1988) EN 1988 (1988) EN 1988 (1988) EN 1988 (1988)** 

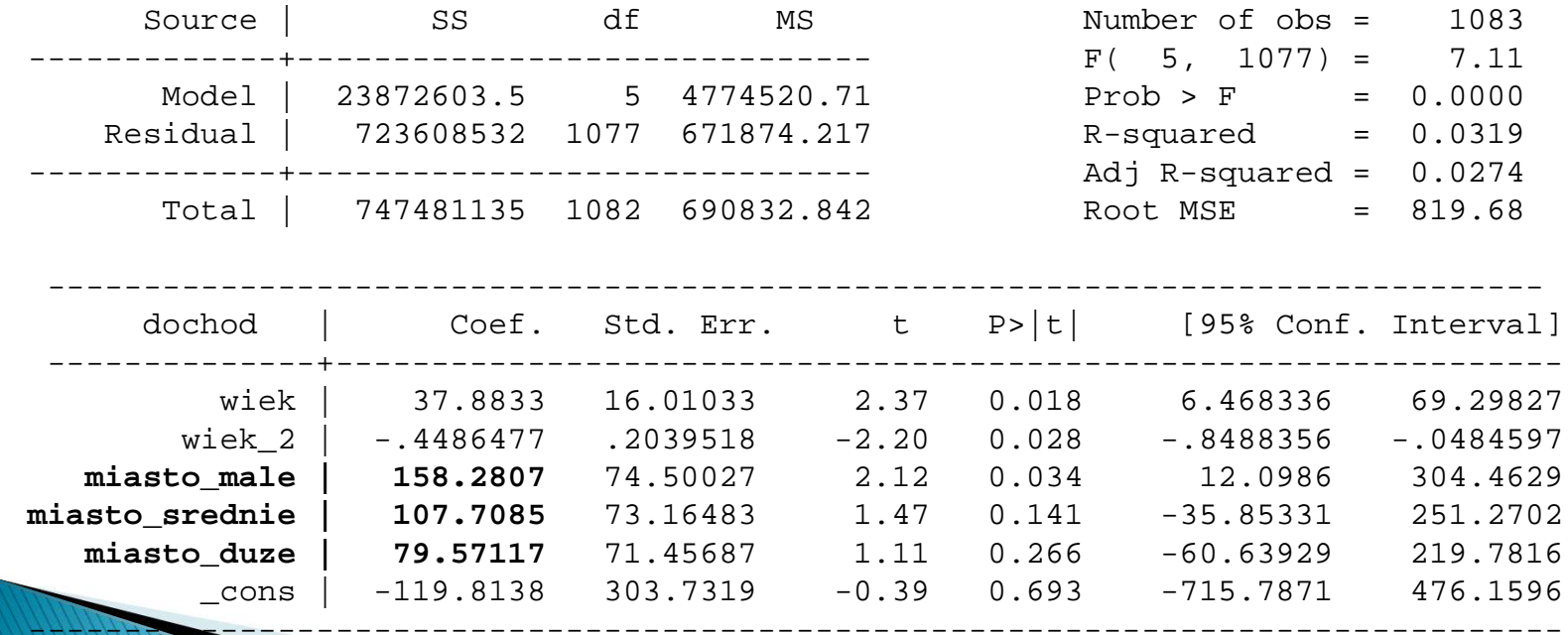

▶ Jeśli jednym z celów badania jest zidentyfikowanie poziomów zmiennej dyskretnej, których **wpływ wyróżnia się znacząco od wpływu pozostałych poziomów**, wtedy celowe jest użycie tak zwanych kontrastów wodchyleniach.

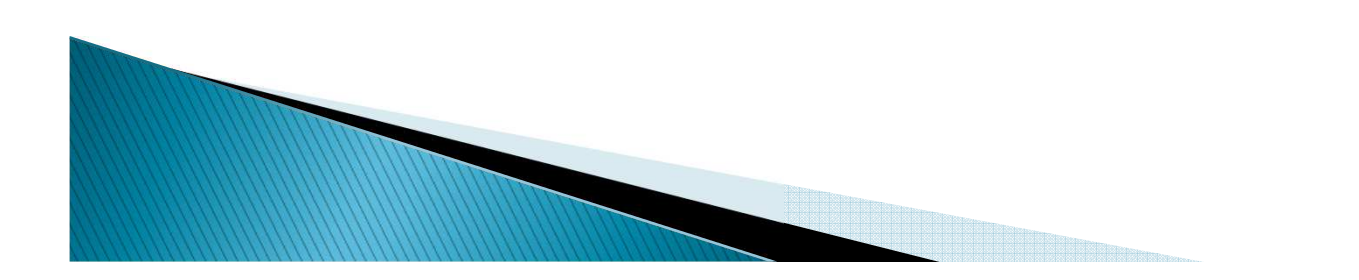

# Przykład – kontrasty w odchyleniach

W modelu będziemy uzależniać dochód od wieku, płci oraz zmiennejwojewództwo (16 poziomów):

- 1 Dolnośląskie 2 Kujawsko-pomorskie3 Lubelskie 4 Lubuskie 5 Łódzkie 6 Małopolskie 7 Mazowieckie8 Opolskie
- 9 Podkarpackie
- 10 Podlaskie
- 11 Pomorskie
- 12 Śląskie
- 13 Świętokrzyskie
- 14 Warmińsko-mazurskie
- 15 Wielkopolskie
- 16 Zachodniopomorskie

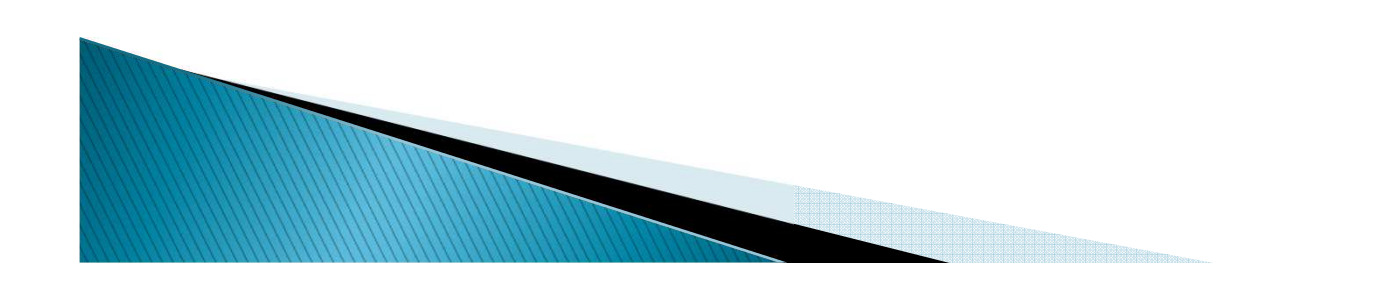

 $\blacktriangleright$  Krok 1: tworzymy 16 zmiennych zerojedynkowych odpowiadających zmiennej województwo:

$$
D_{s,i} = \begin{cases} 1 & \text{dla woj} = j \\ 0 & \text{dla woj} \neq j \end{cases}
$$
   
  $2^{2} \text{diam} 16$ 

 $\blacktriangleright$ Krok 2: Następnie definiujemy zmienne:

$$
D_{s,i}^* = D_{s,i} - D_{1,i} \quad dla \quad s = 2,..,16
$$

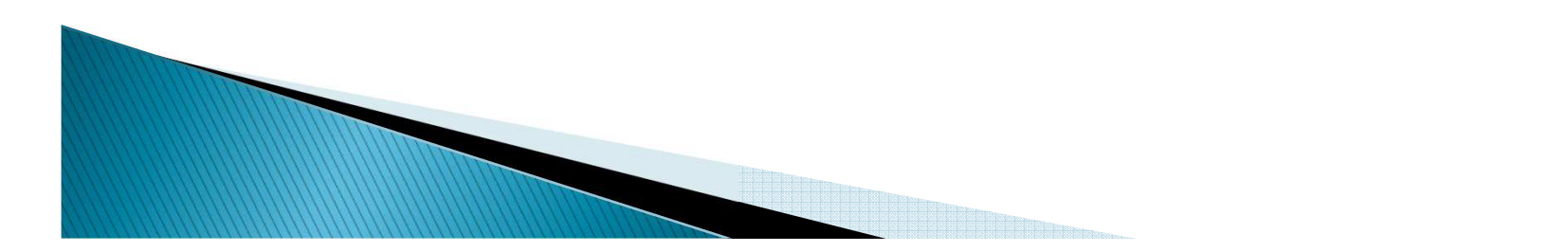

▶ Krok 3: Zapisujemy regresje:

$$
placa_i = \beta_1 wiek_i + \beta_2 plec_i + \gamma_0^* + \gamma_2^* D_{2,i}^* + ... + \gamma_{16}^* D_{16,i}^* + \varepsilon_i
$$

▶ **W jaki sposób można interpretować parametry przy zmiennych D\*s,i** . ▶ Dla każdej obserwacji zachodzi:

$$
D_{1,i} + \ldots + D_{16,i} = 1
$$

 $place_i = \beta_1 wie_k + \beta_2 plec_i + (\gamma_0^* - \gamma_2^* - ... - \gamma_{16}^*)D_{1,i} + (\gamma_0^* + \gamma_2^*)D_{2,i} + ... + (\gamma_0^* + \gamma_{16}^*)D_{16,i} + \varepsilon_i$  $placa_i = \beta_1 wiek_i + \beta_2 plec_i + \gamma_0^*(D_{1,i} + ... + D_{16,i}) + \gamma_2^*(D_{2,i} - D_{1,i}) + ... + \gamma_{16}^*(D_{16,i} - D_{1,i}) + \varepsilon_i$  $\gamma_1$   $\gamma_2$   $\gamma_3$  $= \beta_1wiek_i + \beta_2 plec_i + (\gamma_0 - \gamma_2 - ... - \gamma_{16})D_{1,i} + (\gamma_0 + \gamma_2)D_{2,i} + ... + (\gamma_0 + \gamma_{16})D_{16,i} + ...$ \* 16 \* $2, i$   $\cdots$   $\vee$  0 \* 2 \* $1, i \quad \vee \quad 0$ \* 16 \* $\frac{2}{1}$ \* $1$ <sup>*wick*<sub>i</sub> +  $P_2$  $P$ <sup>icc</sup><sub>i</sub> +  $\underbrace{V_0}$ </sup> \* $2, i \quad D_{1,i} \quad \cdots \quad 16$ \* $1, i \quad \cdots \quad \mathcal{L}_{16, i}$  /  $\mathcal{L}_{2}$ \* $P_1$ wiek<sub>i</sub> +  $\beta_2$  plec<sub>i</sub> +  $\gamma_0^*(D_{1,i} + ... + D_{16,i}) + \gamma_2^*(D_{2,i} - D_{1,i}) + ... + \gamma_{16}^*(D_{16,i} - D_{1,i})$ 1  $\frac{1}{2}$   $\frac{16}{2}$  $(\gamma_0^{\scriptscriptstyle\cdot}-\gamma_2^{\scriptscriptstyle\cdot}-...-\gamma_{16}^{\scriptscriptstyle\cdot})D_{\!1,i}^{\scriptscriptstyle\cdot}+(\gamma_0^{\scriptscriptstyle\cdot}+\gamma_2^{\scriptscriptstyle\cdot})D_{\!2,i}^{\scriptscriptstyle\cdot}+...+(\gamma_0^{\scriptscriptstyle\cdot}+\gamma_{16}^{\scriptscriptstyle\cdot})$  $\gamma_1$   $\gamma_2$   $\gamma_{16}$ 

- Przekształciliśmy model do modelu bez stałej.
- $\blacktriangleright$  Sumujemy parametry przy zmiennych zerojedynkowych dotyczących województwa:

$$
\sum_{s=1}^{16} \gamma_s = 16 \gamma_0^* \implies \gamma_0^* = \frac{\sum_{s=1}^{16} \gamma_s}{16}
$$

 Czyli **stała w modelu jest średnią z parametrów dla poszczególnych zmiennych dotyczących województwa**.

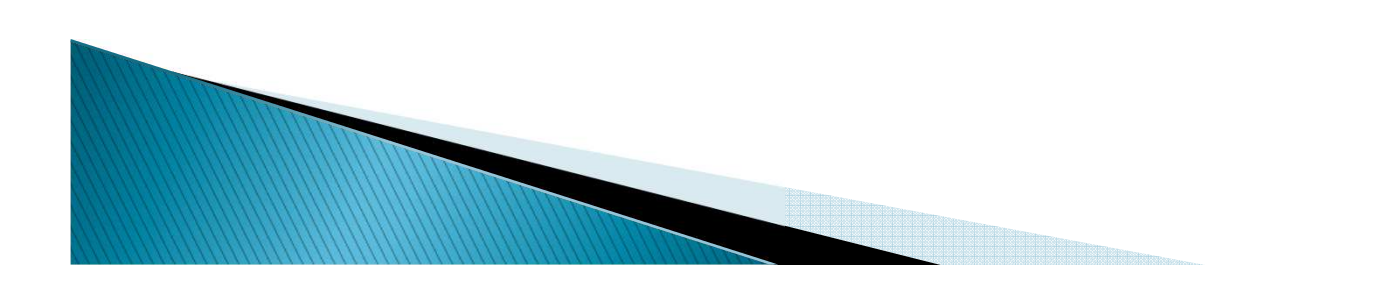

▶ **•** Pozostaje nadanie interpretacji parametrom przy zmiennych D $^*{}_{\mathsf{s},\mathsf{i}}$ :

$$
\gamma_2 = \gamma_0^* + \gamma_2^* \implies \gamma_2^* = \gamma_2 - \gamma_0^*
$$
  
:  

$$
\gamma_{16} = \gamma_0^* + \gamma_{16}^* \implies \gamma_{16}^* = \gamma_{16} - \gamma_0^*
$$

- $\blacktriangleright$  Czyli parametry  $\gamma_{s}^{*}$  można interpretować jako **odchylenia parametrów dla poszczególnych poziomów województwa od średniej z tych parametrów**.  $\gamma$ <sub>s</sub>
- Trzeba jeszcze wyznaczyć odchylenie od średniej dla poziomu bazowego :

$$
\gamma_1 = \gamma_0^* - \gamma_2^* - ... \gamma_{16}^* \implies \gamma_1 - \gamma_0^* = -\gamma_2^* - ... \gamma_{16}^*
$$

# Przykład – kontrasty w odchyleniach

Płaca i miejsce zamieszkania: kontrasty w odchyleniach

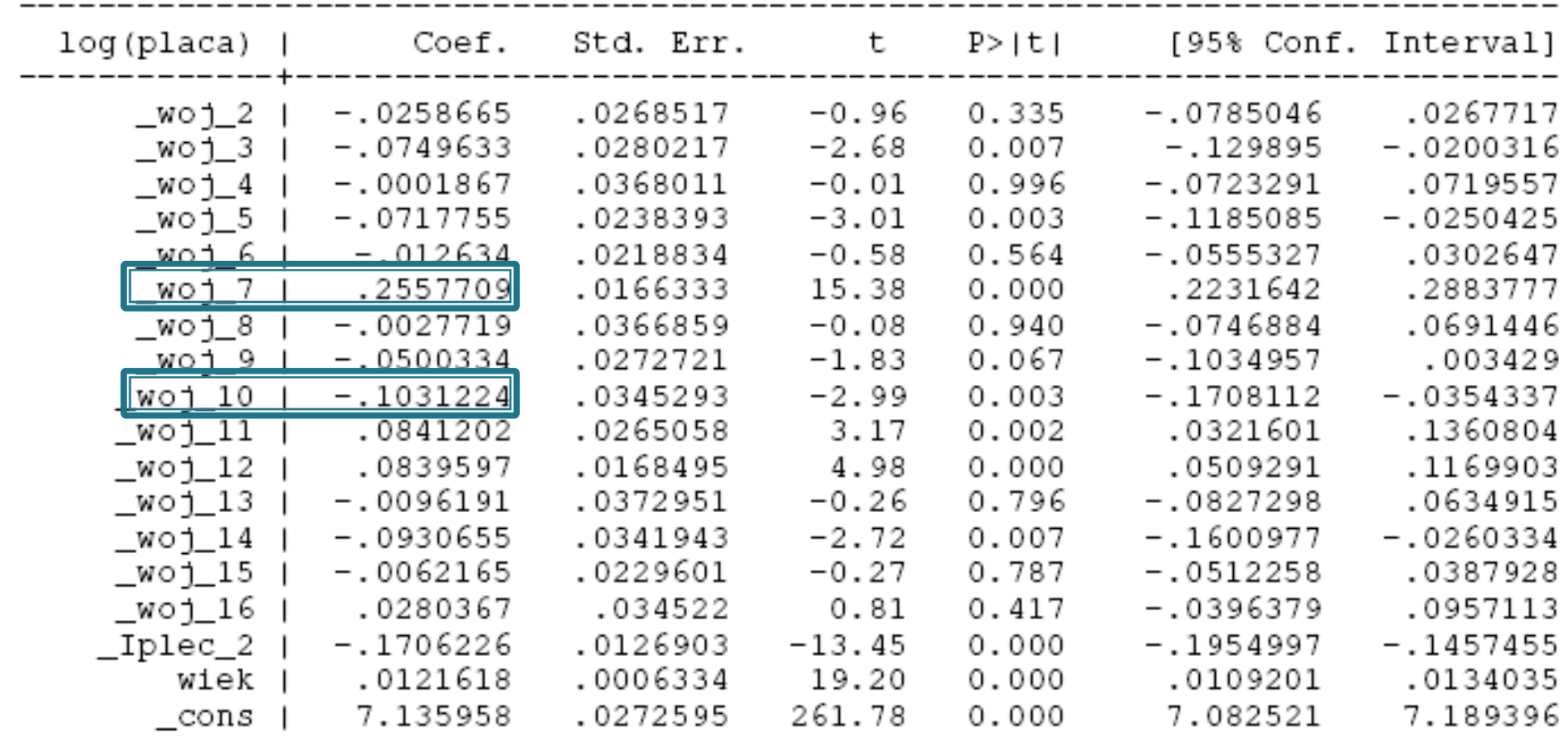

 $...{\gamma}^{\ast}_{16}\, = -0\,\mbox{,}002\quad$  dla Dolnośląskiego woj. 16\* 2\* $\gamma_1 - \gamma_0 = -\gamma_2 - ... \gamma_{16} = -$ 

13

# Modele z interakcjami

- W standardowym modelu liniowym zakładamy, że wpływ poszczególnych zmiennych niezależnych na oczekiwaną wartość zmiennej niezależnej jest **addytywny**.
- ▶ W ramach modelu liniowego można także uwzględnić efekt krzyżowego wzmacniania się efektów poszczególnych zmiennych.
- ▶ Efekt ten zachodzi, gdy siła oddziaływania jednej zmiennej niezależnej jest uwarunkowana wielkością innych zmiennych niezależnych.
- ▶ Ten efekt można uwzględnić, wstawiając do modelu iloczyny zmiennych (interakcje).

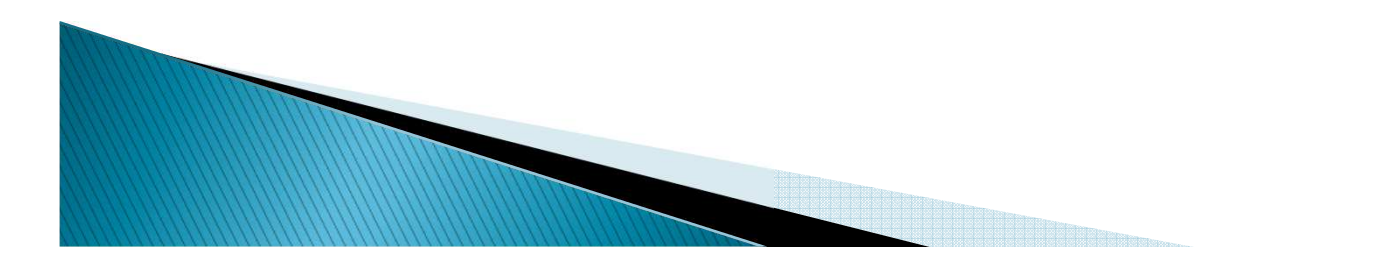

### Interakcje między zmiennymi zerojedynkowymi

- ▶ Interakcje między zmiennymi zerojedynkowymi bierzemy pod uwagę, jeśli wpływ poszczególnych zmiennych nie jest addytywny.
- ▶ **Sytuacja taka może wystąpić, jeśli pewne kombinacje charakterystyk jakościowych wpływają na zmienną zależną bardziej lub mniej, niż wynikałoby z wpływu poszczególnych zmiennych.**
- ▶ Np.
- ▶ Zmienna zależna: dochód
- ▶ Zmienne niezależna płeć, wykształcenie, interakcja: płećXwykształcenie
- ▶ Do modelu wprowadzamy interakcje, ponieważ spodziewamy się, iż wpływ zmiennej oznaczającej wykształcenie zależy od płci.

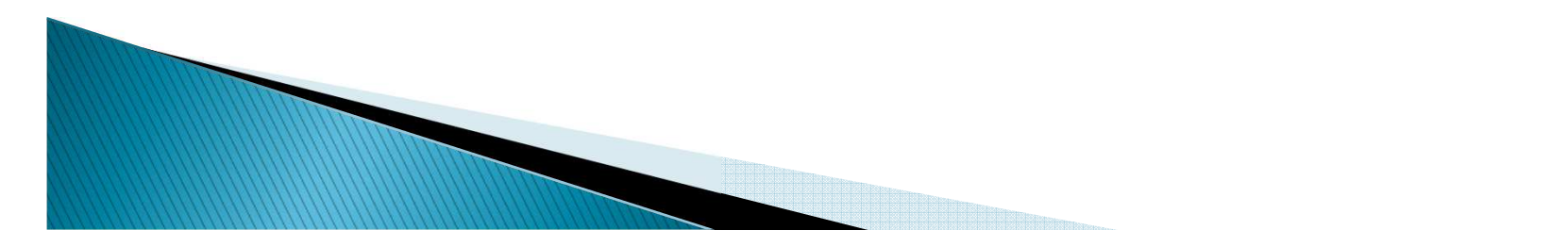

### **INTERAKCJE MIĘDZY ZMIENNYMI DYSKRETNYMI -WYKSZTAŁCENIE I PŁEĆ**

#### **dochod - zmienna zależna, wiek, wiek\_2 oraz interakcje miedzy wykształceniem i płci<sup>ą</sup> - zmienne niezależne**

xi: regress dochod wiek wiek\_2 i.plec\*i.wyksztalcenie

**ANTENDE DE L'ANTIQUE EN 1988 (1988) EN 1988 (1988) EN 1988 (1988) EN 1988 (1988) EN 1988 (1988) EN 1988 (1988)** 

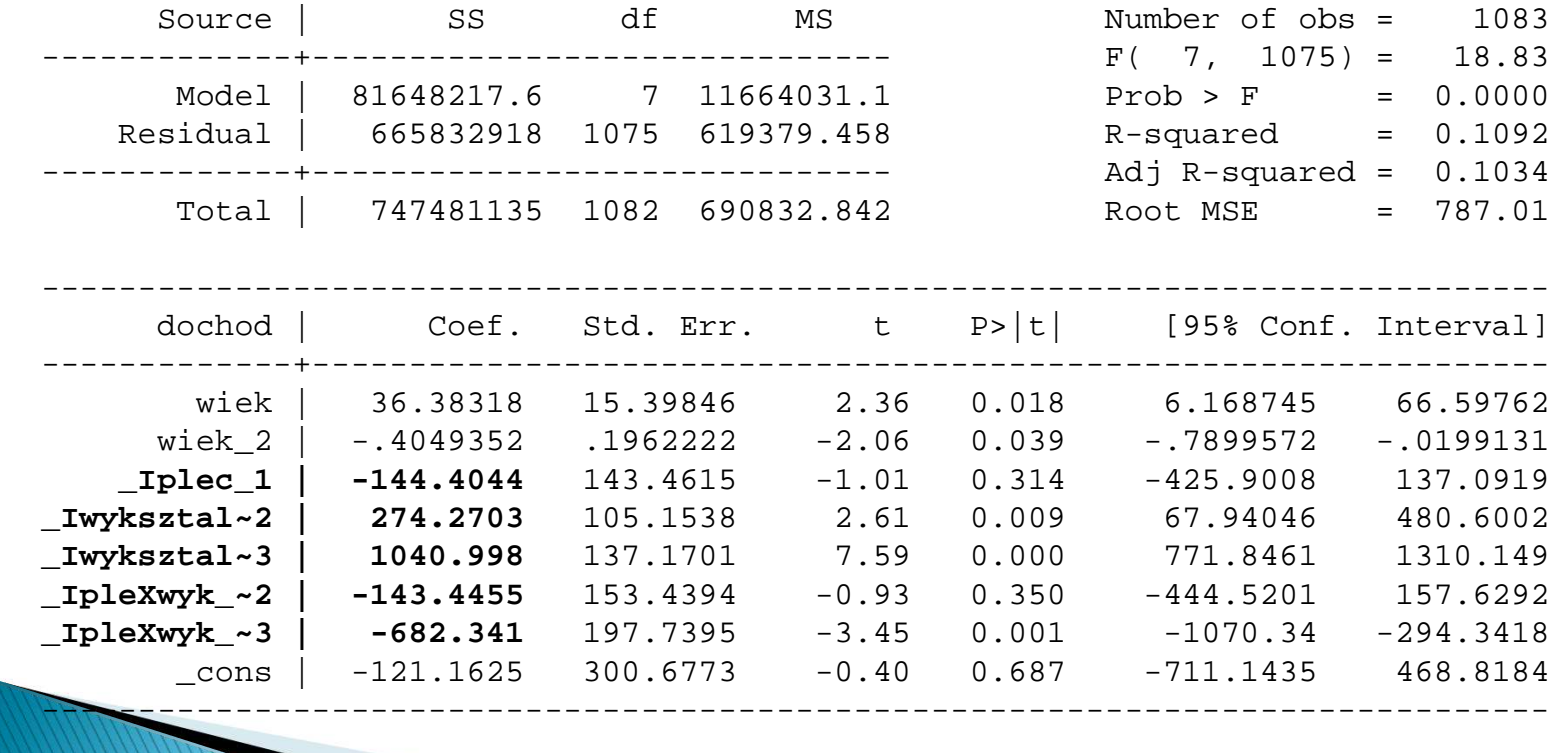

### Interakcje między zmiennymi dyskretnymi i ciągłymi

 Wprowadzenie do modelu interakcji pomiędzy zmiennymi dyskretnymi i ciągłymi ma sens, jeśli **wpływ pewnej zmiennej niezależnej ciągłej na zmienną zależną zależy od poziomów zmiennej dyskretnej**.

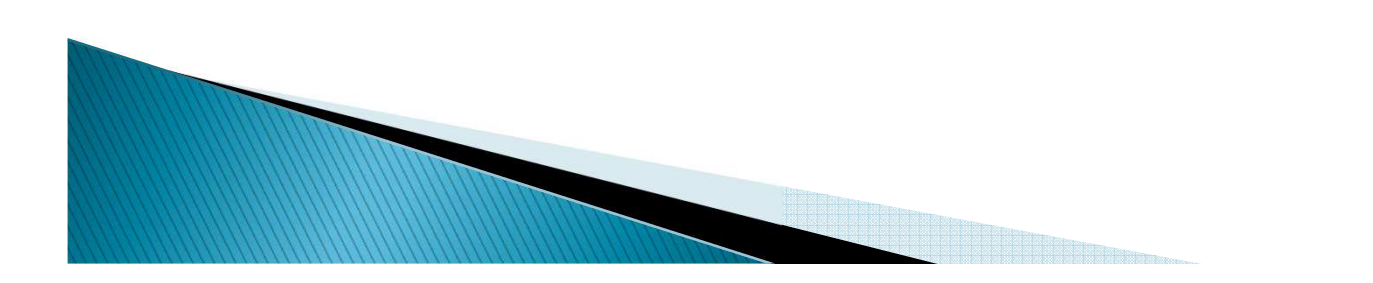

### INTERAKCJE MIĘDZY ZMIENNĄ CIĄGŁA I DYSKRETNĄ -**WIEK I MIEJSCE ZAMIESZKANIA**

#### **interakcje między zmienną miasto a wiekiem**

xi: regress dochod i.miasto\_1\*wiek

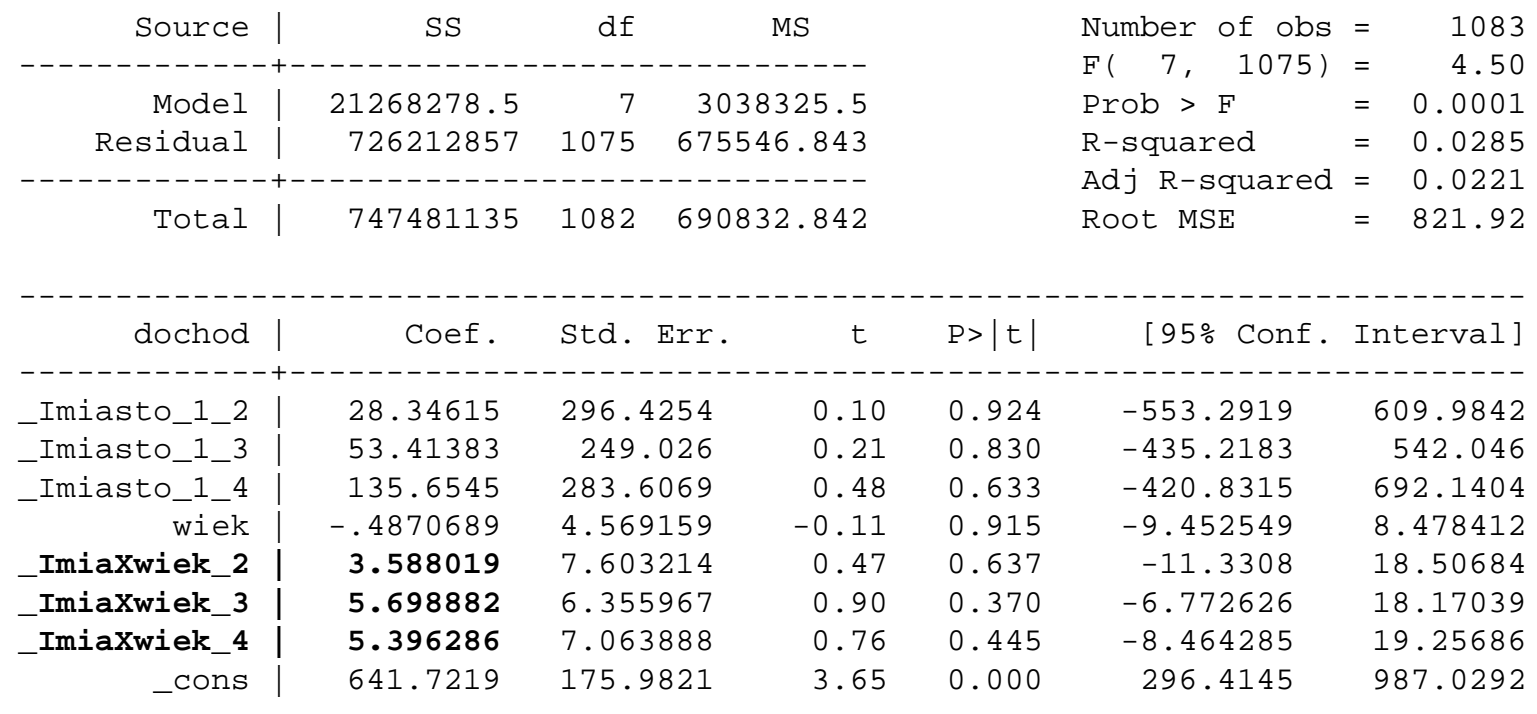

------------------------------------------------------------------------------

**ANTENDE DE LA CARDINAL DE LA CARDINAL DE LA CARDINAL DE LA CARDINAL DE LA CARDINAL DE LA CARDINAL DE LA CARDIN** 

# Plan wykładu

- ▶ 1. Zmienne dyskretne
	- Kontrasty: efekty progowe, kontrasty w odchyleniach
	- Interakcje
- 2. Przybliżanie modeli nieliniowych
	- Modele wielomianowe
	- Model schodkowy
	- Model krzywej łamanej

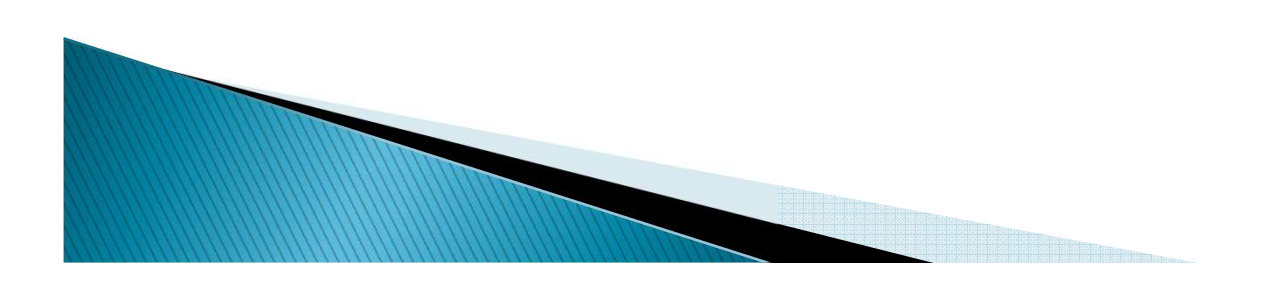

### **Modele wielomianowe**

- $\blacktriangleright$  Nieliniowa zależność między *y* a *<sup>x</sup>* można przybliżyć za pomocą modelu liniowego stosując model:
- **1. Model wielomianowy**

$$
y_i = \beta_0 + x_i \beta_1 + x_i^2 \beta_2 + \dots + x_i^k \beta_k + \varepsilon_i
$$

 $\blacktriangleright$  Przy większej liczbie zmiennych objaśniających wstawia się do modelu ich kwadraty i iloczyny

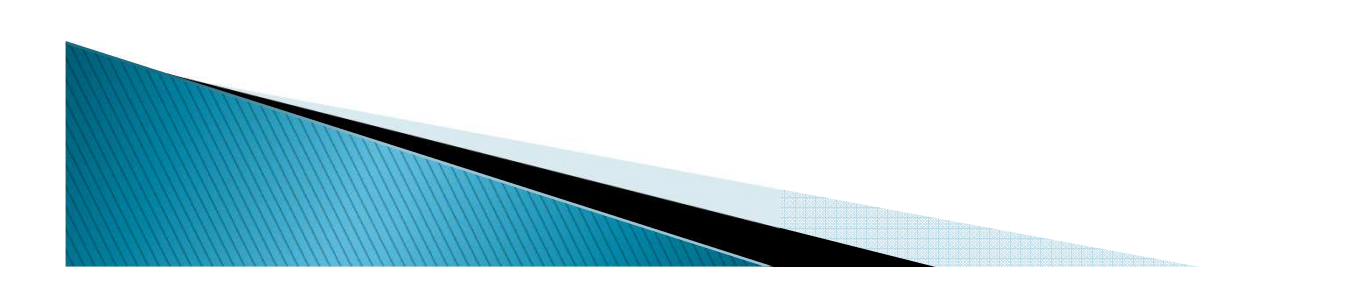

### **INNE FORMY FUNKCYJNE MODELU ZE WZGLĘDU NA WIEK - WIELOMIAN STOPNIA II**

. regress dochod wiek wiek\_2 plec srednie wyzsze

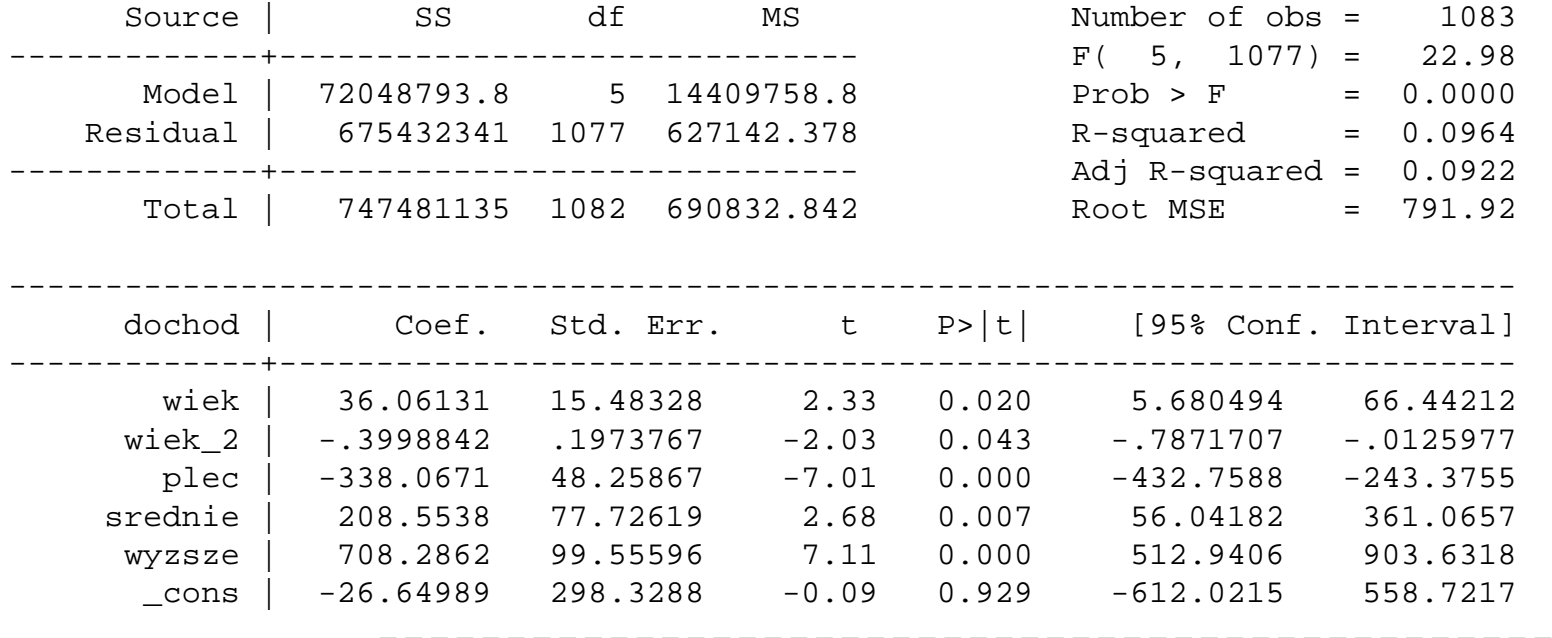

---------------------------------------------------------------------

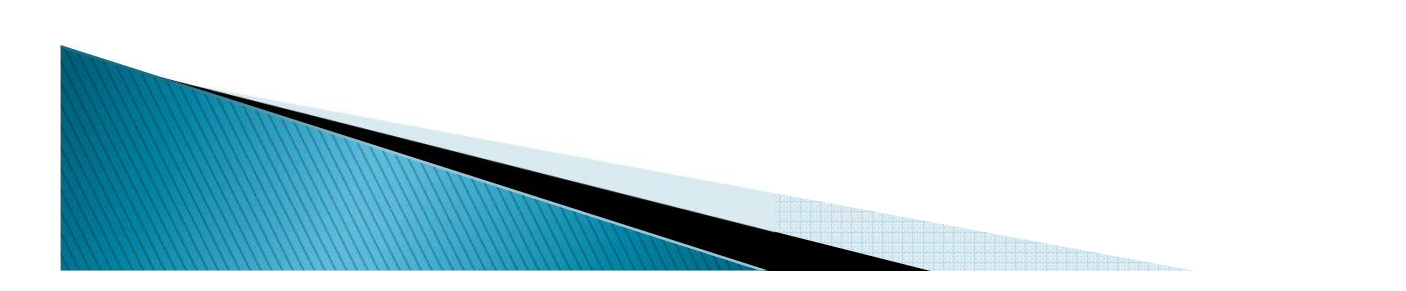

### **INNE FORMY FUNKCYJNE MODELU ZE WZGLĘDU NA WIEK - WIELOMIAN STOPNIA II**

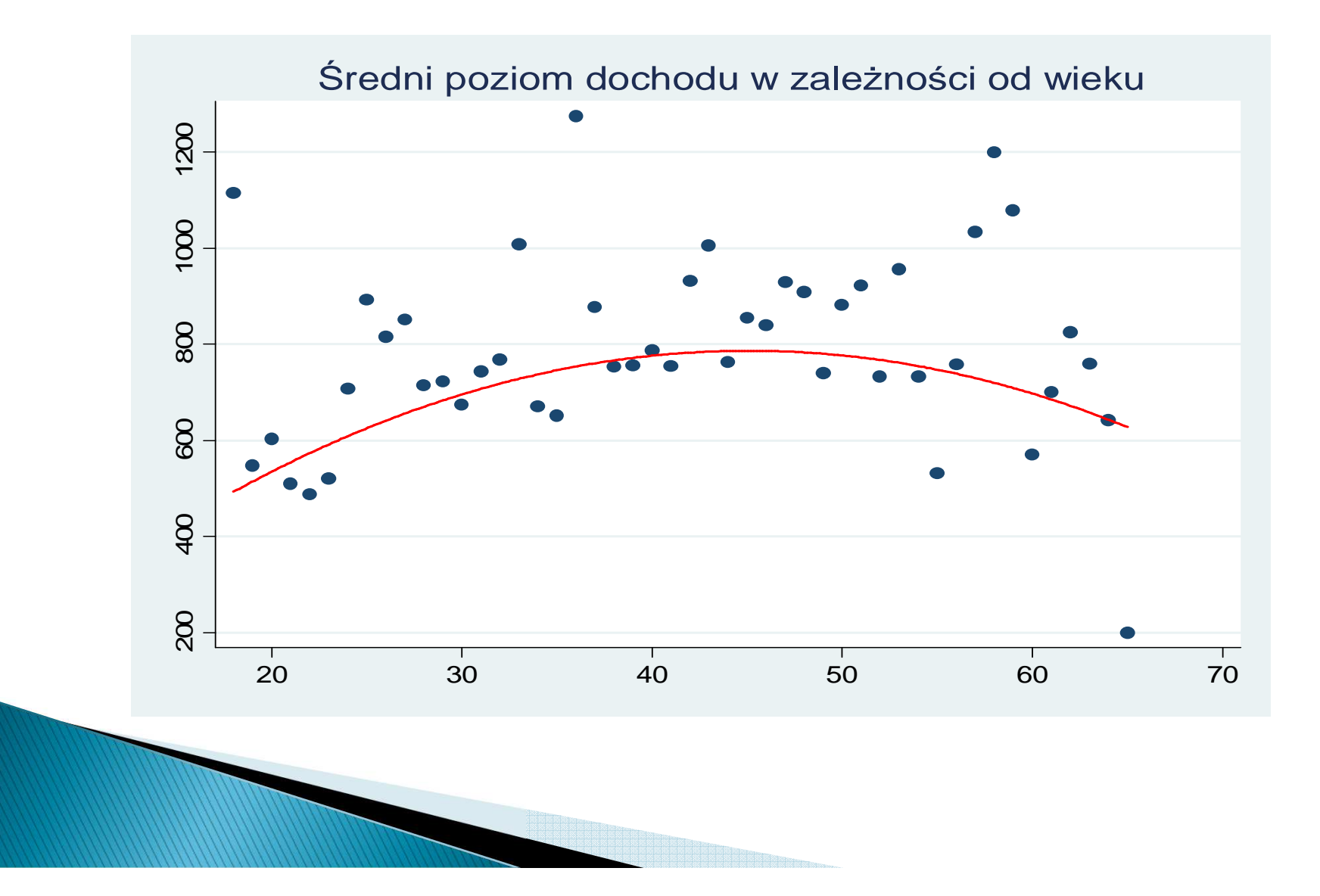

# **Model schodkowy**

- ▶ Nieliniowa zależność między *y* a *<sup>x</sup>* można przybliżyć za pomocą modelu liniowego stosując model:
- ▶ **2. Model schodkowy**
- ▶ W tym przypadku definiujemy **zmienne zerojedynkowe**

$$
D_{s,i} = \mathbb{I}(x_s^* < x_i \leq x_{s+1}^*)
$$

- ▶ związane z przedziałami *<sup>x</sup><sup>i</sup>* i
- ▶ przeprowadzamy regresję na tych zmiennych zamiast na *<sup>x</sup>i*. Wyestymowany model można zilustrować rysunkiem:

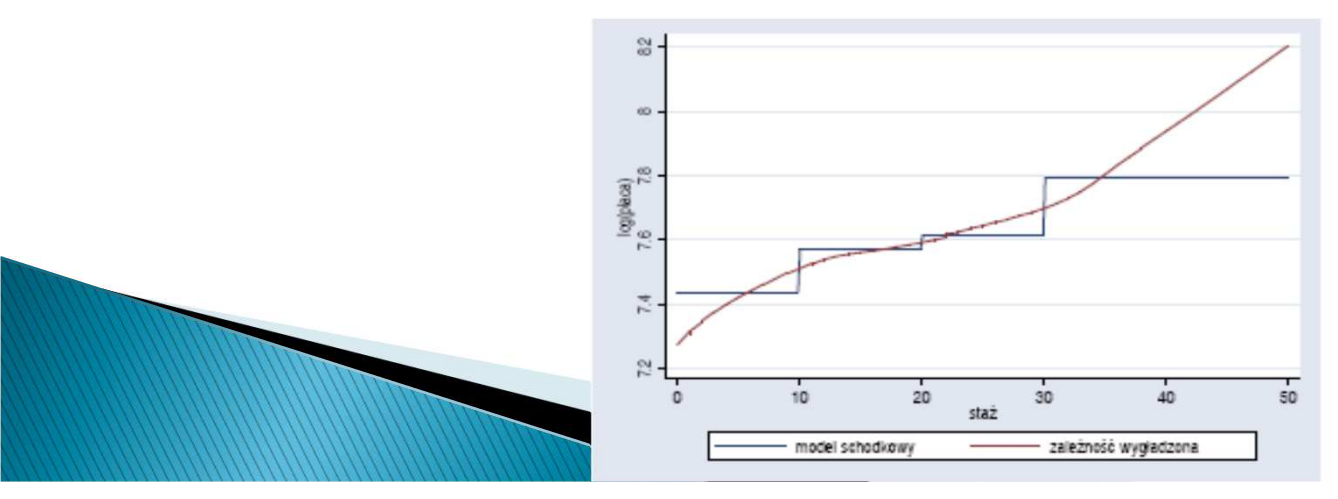

# **Model schodkowy**

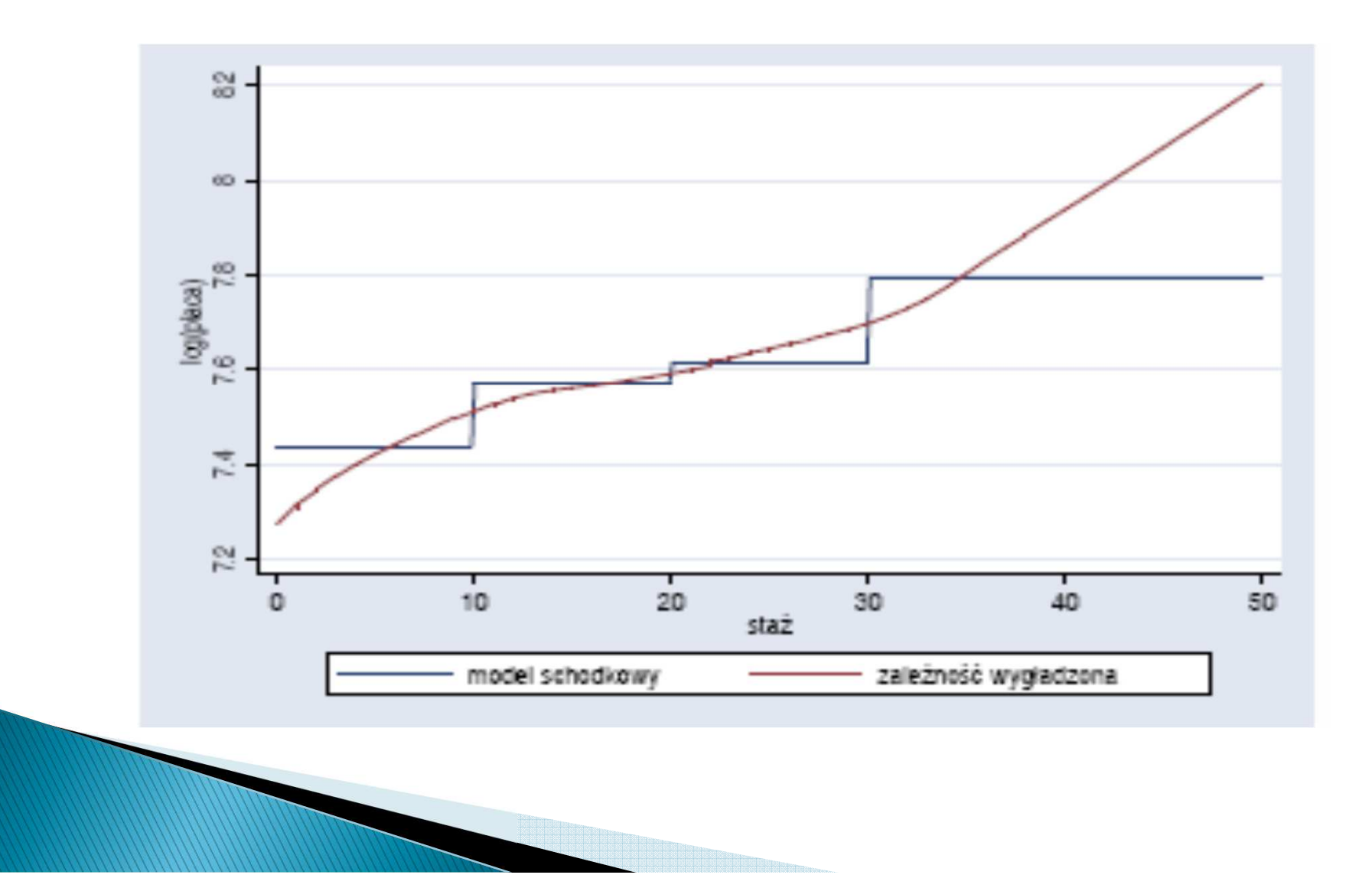

24

## **Model schodkowy**

generate wiek  $2 =$  (wiek > 25 & wiek <= 35) generate wiek\_3 = (wiek > 35 & wiek <= 45) generate wiek\_4 = (wiek > 45 & wiek <= 55)generate wiek\_5 = (wiek > 55)

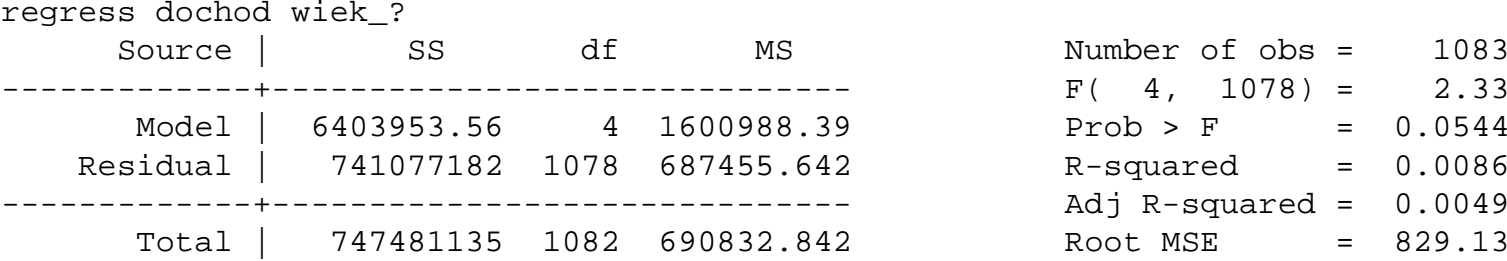

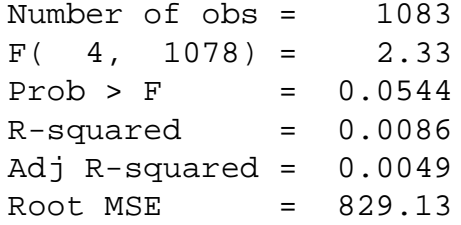

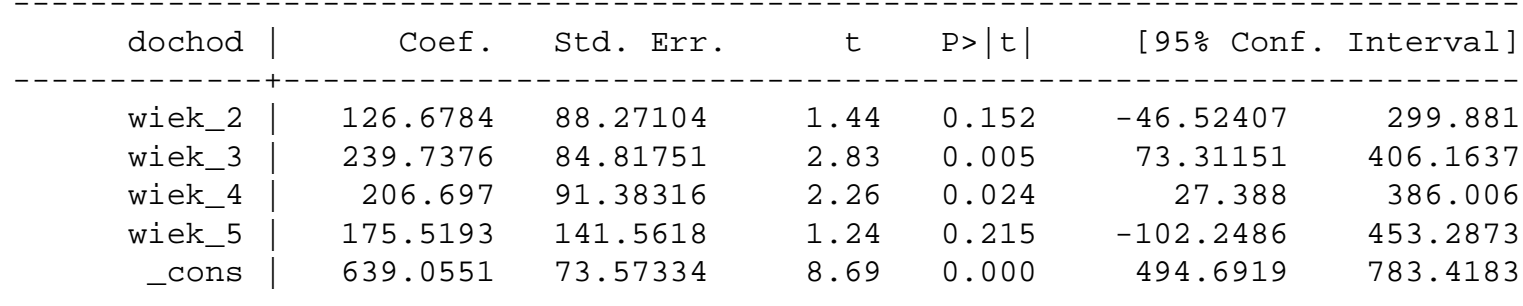

------------------------------------------------------------------------------

## **Model krzywej łamanej**

- $\mathbf{F}$  Nieliniowa zależność między *y* a *<sup>x</sup>* można przybliżyć za pomocą modelu liniowego stosując model:
- **3. Model krzywej łamanej**

$$
y = \begin{cases} \alpha + \beta_1 x + \varepsilon & \text{dla} \quad x_i \leq x_1^* \\ \alpha + \beta_1 x + \beta_2 (x - x_1^*) + \varepsilon & \text{dla} \quad x_1^* < x_i \leq x_2^* \\ \vdots & \alpha + \beta_1 x + \sum_{j=2}^{s-1} \beta_j (x_j^* - x_{j-1}^*) + \beta_s (x - x_s^*) + \varepsilon & \text{dla} \quad x_i > x_s^* \end{cases}
$$

 **Zależność nieliniowa przybliżona jest w tym przypadku krzywą, którą**   $\blacktriangleright$ **można zilustrować rysunkiem:** $82$ 

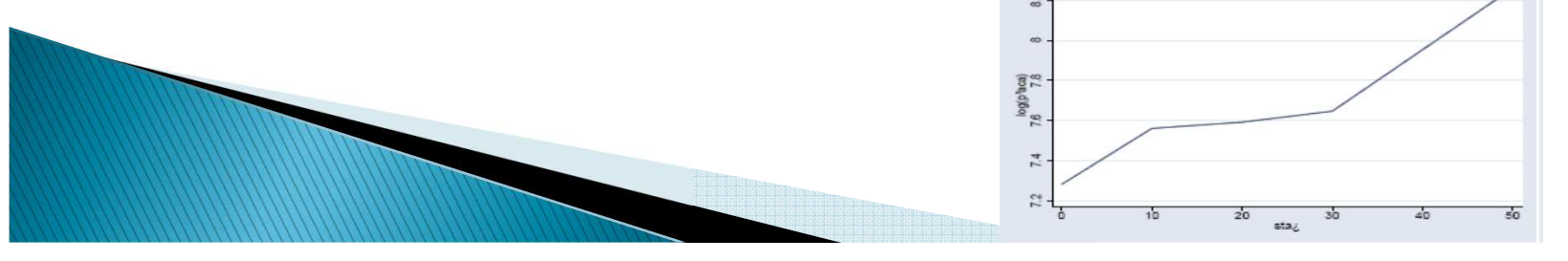

### Model krzywej łamanej - DWIE LINIOWE **FUNKCJE SKLEJONE W 45**

regress dochod wiek wiek\_45 plec srednie wyzsze

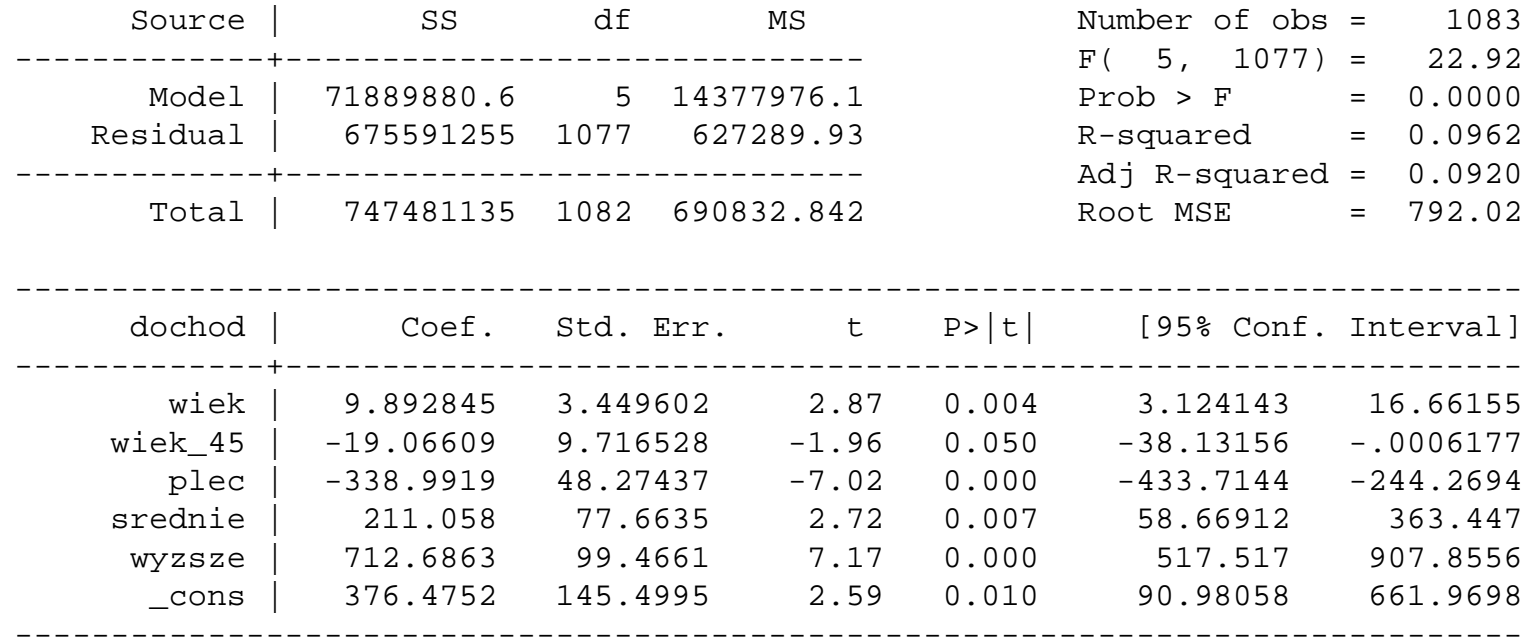

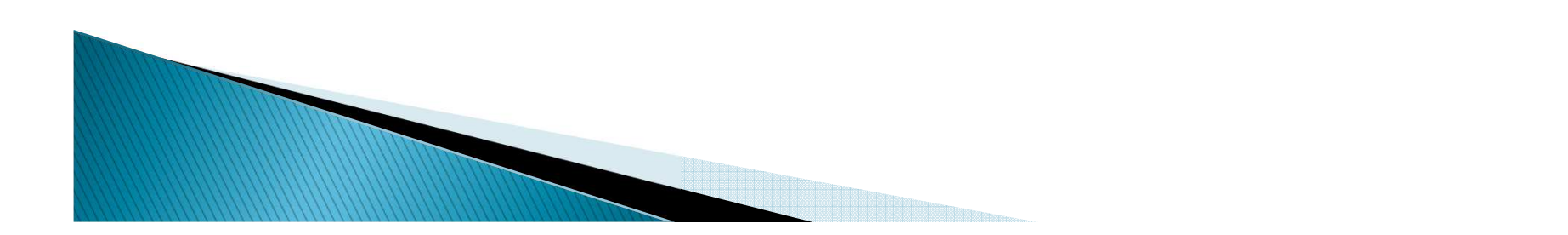

# Model krzywej łamanej

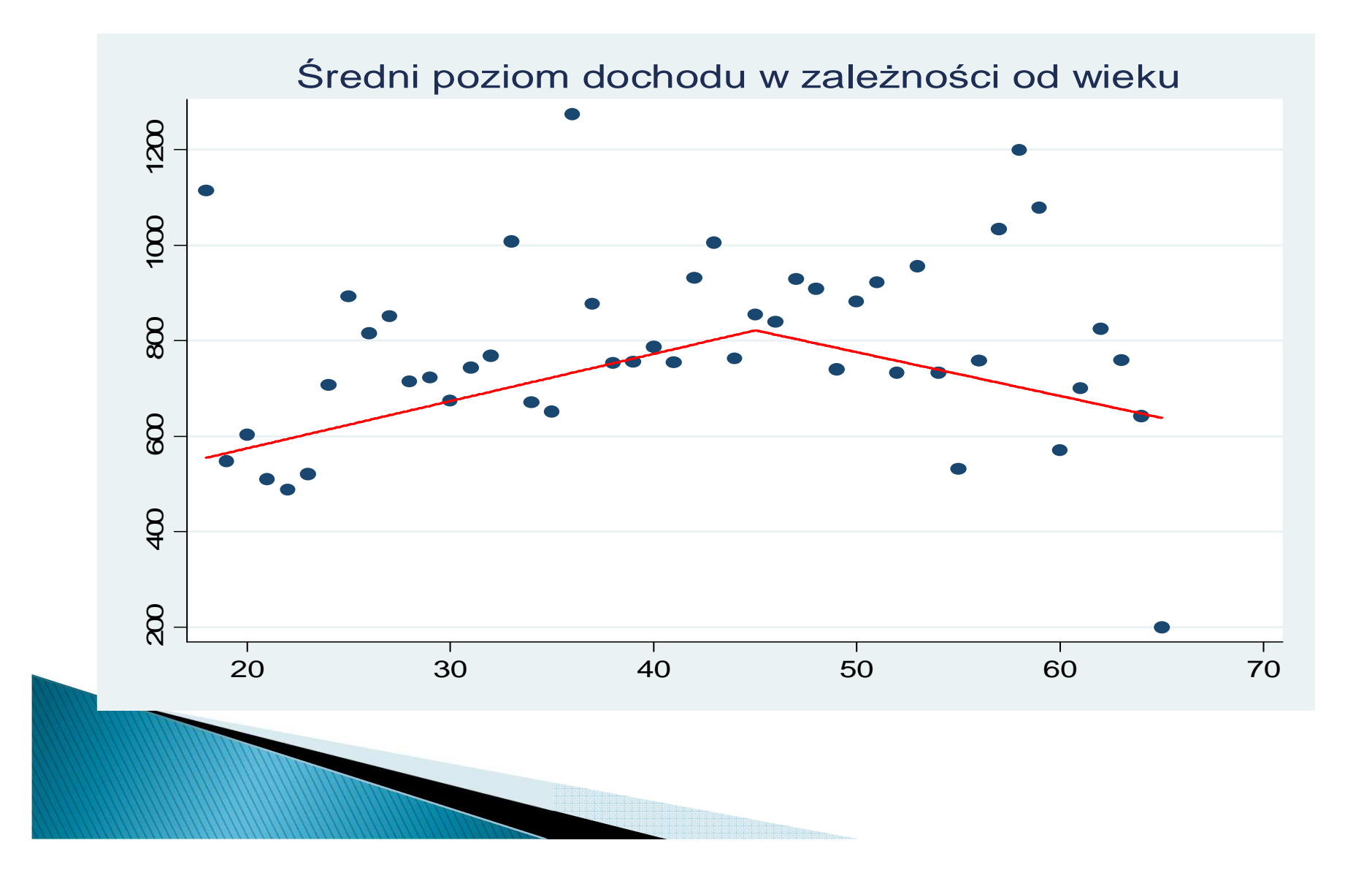

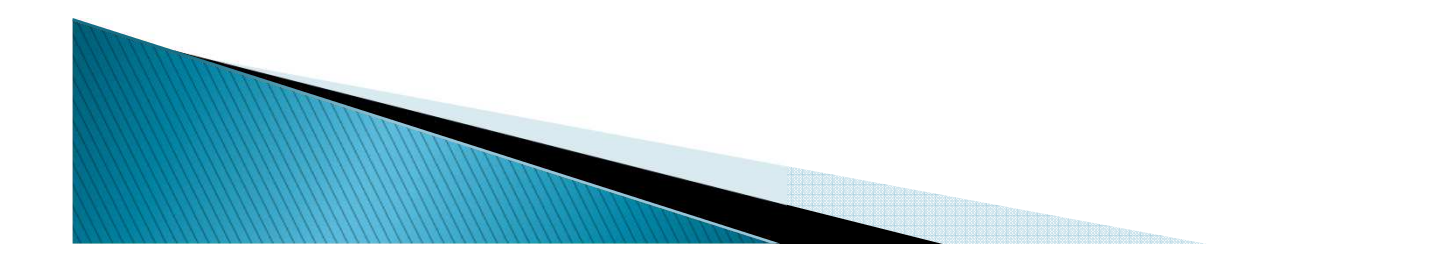

# **Dziękuję za uwagę**